## Promenade

Allegro giusto, nel modo russico, senza allegrezza, ma poco sostenuto

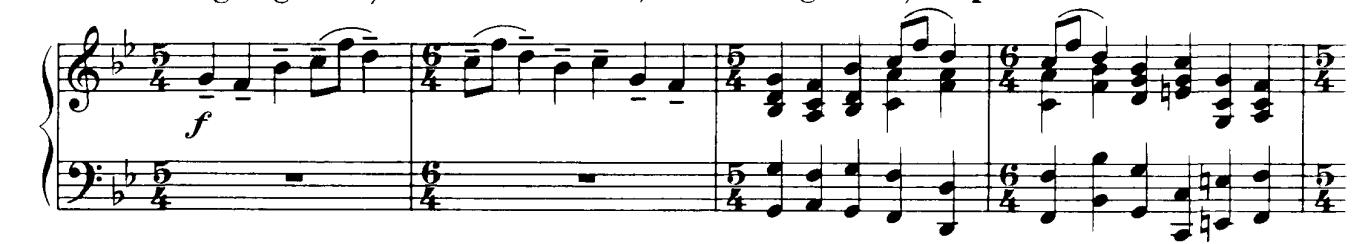

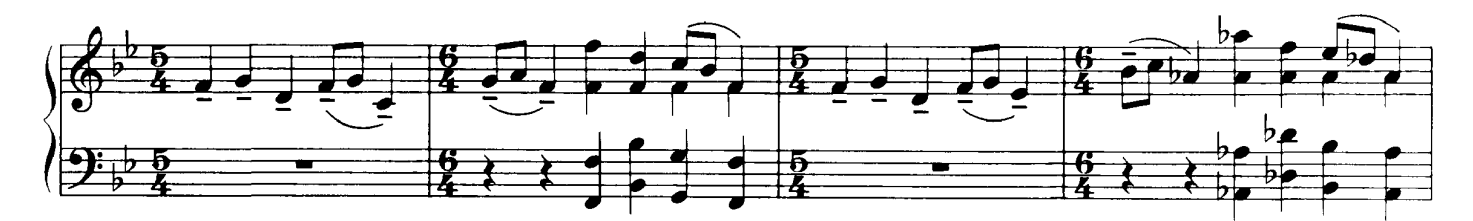

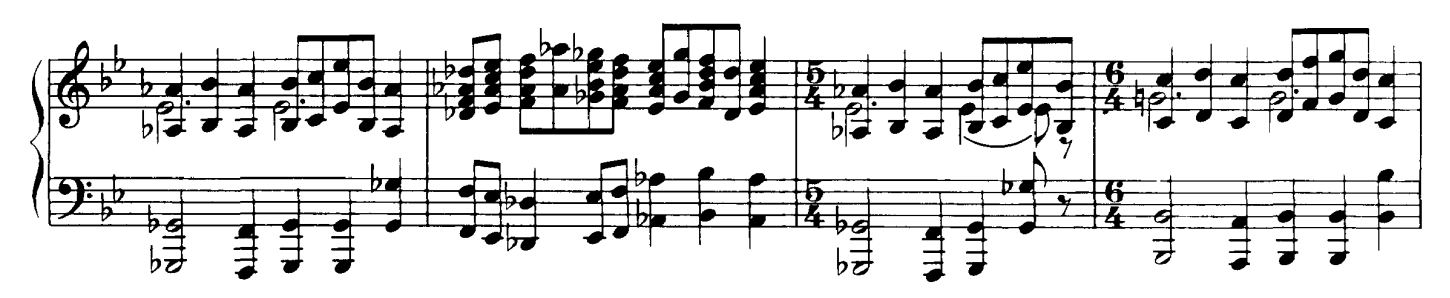

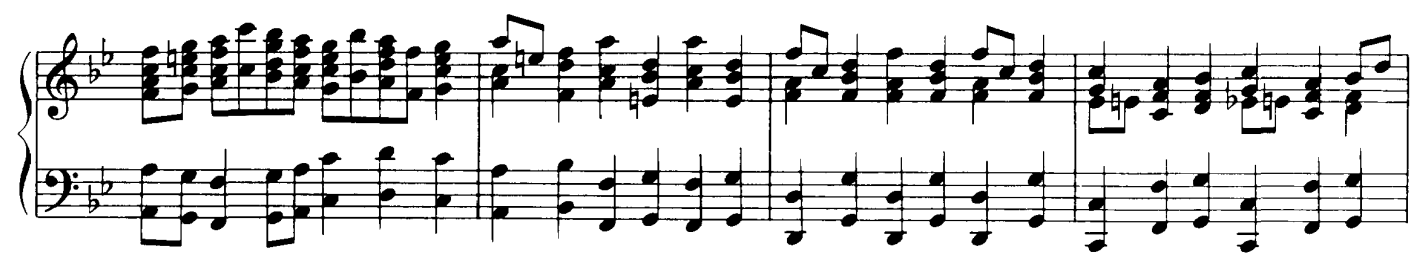

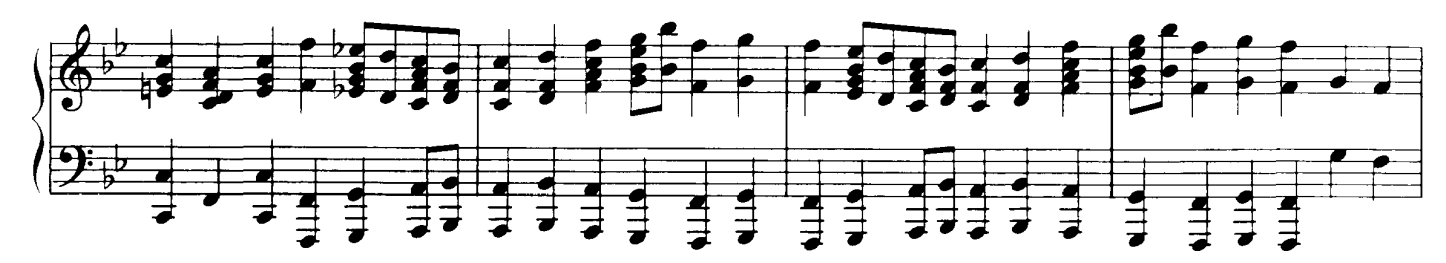

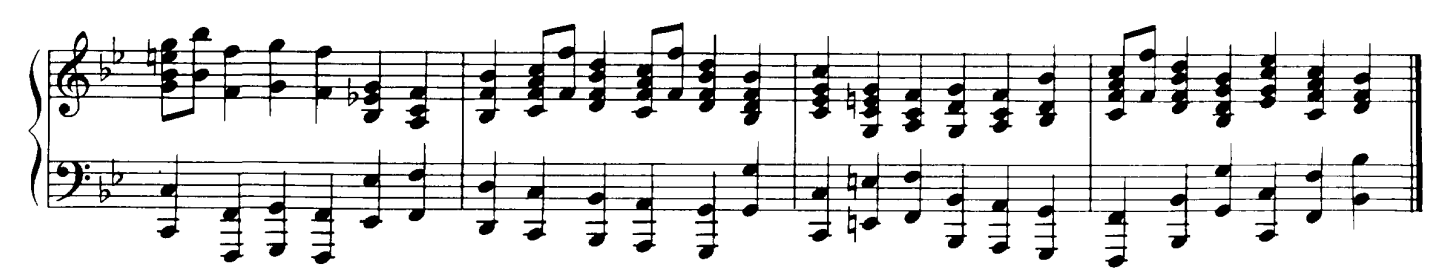